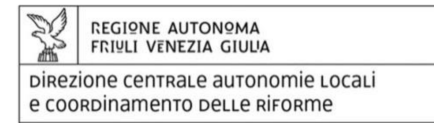

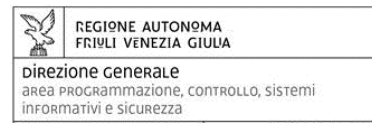

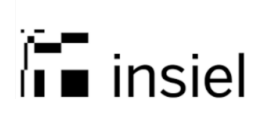

# **SIOPE+ - Linee Guida per gli Enti locali FVG**

## **NUOVI OBBLIGHI CON IL SIOPE +:**

Con la tempistica sotto indicata, prevista dai decreti MEF 14 giugno e 25 settembre 2017, gli enti della Regione FVG dovranno utilizzare gli standard previsti dall'art. 1, comma 533, della legge 11 dicembre 2016 (legge di bilancio 2017) per la trasmissione delle informazioni relative agli ordinativi informatici verso la Banca Tesoriera.

#### **CALENDARIO - AVVIO DI SIOPE+ nella Regione FVG**

- *1°gennaio 2018 tutte le regioni e le Province autonome, le città metropolitane, le province: Regione FVG, Provincia di Udine;*
- *1°aprile 2018 Comuni oltre 60.000 abitanti: Comune di Udine e Comune di Trieste;*
- *1°luglio 2018 Comuni da 10.001 a 60.000 abitanti: 21 Comuni;*
- *1°ottobre 2018 Comuni fino a 10.000 abitanti: 190 Comuni;*

In sostituzione dell'OIL, l'ordinativo di pagamento informatico locale, è previsto l'OPI, l'ordinativo di pagamento e incasso da inviare al proprio tesoriere utilizzando esclusivamente l'omonimo standard definito dall'AgID;

La trasmissione degli OPI al tesoriere avviene solo ed esclusivamente per il tramite dell'infrastruttura SIOPE +, gestita dalla Banca d'Italia.

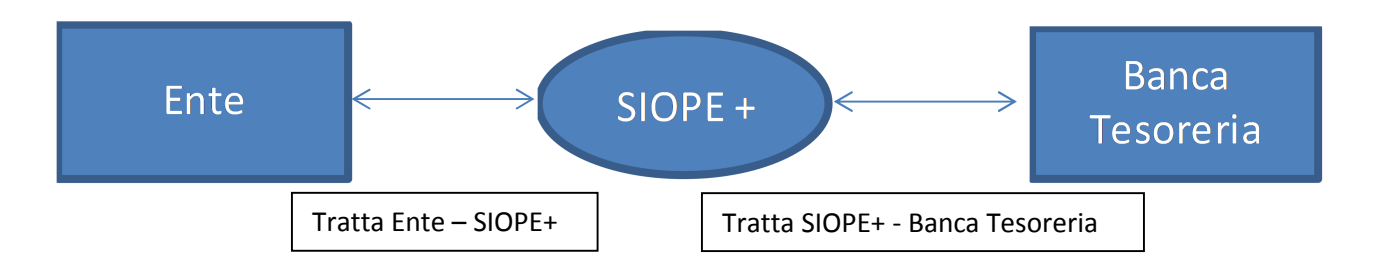

A partire dalle date sopra indicate i tesorieri non potranno più accettare disposizioni attraverso canali trasmissivi differenti,

La tratta SIOPE+ - Banca Tesoreria deve essere coperta dalla Banca medesima,

Per la tratta Ente – SIOPE+ attualmente sono disponibili 2 soluzioni:

- avvalersi di **intermediari** la propria Banca Tesoriera potrebbe offrire questo servizio (contattare il tesoriere e verificare tale possibilità) oppure rivolgersi a intermediari privati;
- utilizzare **il servizio gratuito SICOGE Enti,** messo a disposizione dalla Ragioneria Generale dello Stato;

## **Nel caso in cui l'ente intenda adottare la seconda soluzione, si forniscono di seguito le NOTE PER L'ATTIVAZIONE E L'UTILIZZO DI SICOGE ENTI**

L'applicativo SICOGE Enti consente di effettuare le seguenti operazioni:

- caricare, tramite upload, un file xml formato secondo lo standard OPI e firmato attraverso strumenti esterni;
- inviare il flusso a SIOPE+ nelle modalità previste nelle regole di colloquio;
- effettuare il download del file xml OPI, e dei relativi metadati, per consentire la possibilità d'invio del documento informatico al sistema di conservazione a norma dell'Ente;
- richiedere report sulla situazione degli invii
- consultare e scaricare il giornale di cassa

# **Come aderire al servizio messo a disposizione dalla RGS – SICOGE Enti**

Gli enti trasmettono la richiesta di avvalersi del servizio all'indirizzo di posta elettronica servizio.opi.rgs@mef.gov.it, con almeno **due mesi di anticipo** rispetto alla data di avvio a regime (per comuni che partono il 1° luglio, la data limite è il 1° maggio). L'ambiente di collaudo per effettuare le prove di trasmissione è **disponibile tre mesi prima dell'avvio.**

In via preliminare l'Ente dovrà contattare la propria Banca Tesoriera e richiedere le seguenti informazioni:

- Codice ABI della Banca Tesoriera
- Codice Ente Tesoreria
- Codice SIOPE
- Verificare se la Banca Tesoriera utilizza un tramite e in caso positivo richiedere il codice A2A, ossia il codice al quale sono associate le informazioni per l'autenticazione del tramite

La mail da inviare all'indirizzo servizio.opi.rgs@mef.gov.it dovrà contenere la richiesta di adesione al servizio A2A e dovrà essere sottoscritta dal Responsabile dei Servizi Finanziari, si consiglia di inserire nella mail, in cc, anche l'indirizzo della persona che seguirà poi tutte la fase di collaudo e terrà i rapporti con la Banca Tesoriera

In risposta, la Ragioneria Generale dello Stato fornirà un modulo che l'Ente dovrà completare e rispedire al mittente avendo cura di indicare tutti gli utenti che utilizzeranno SICOGE.

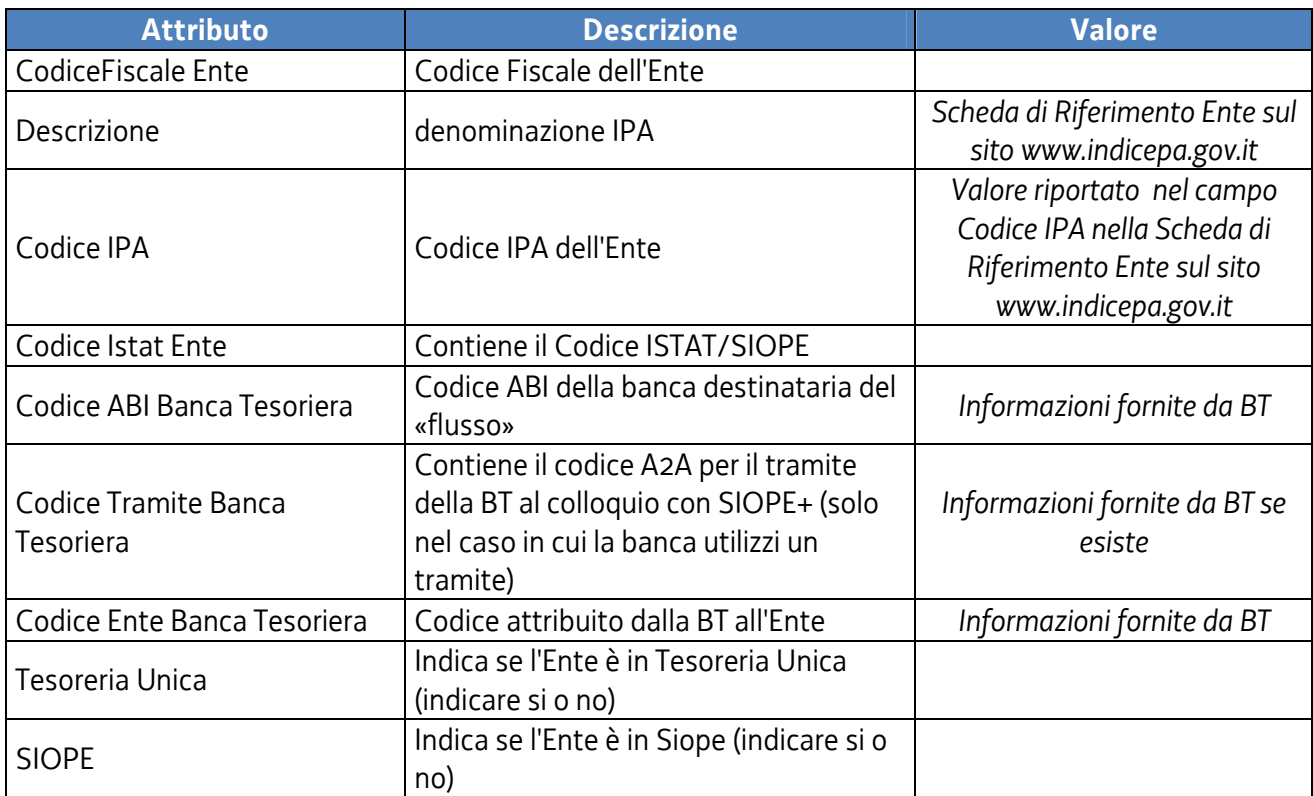

Si riporta di seguito un modello con le informazioni da compilare:

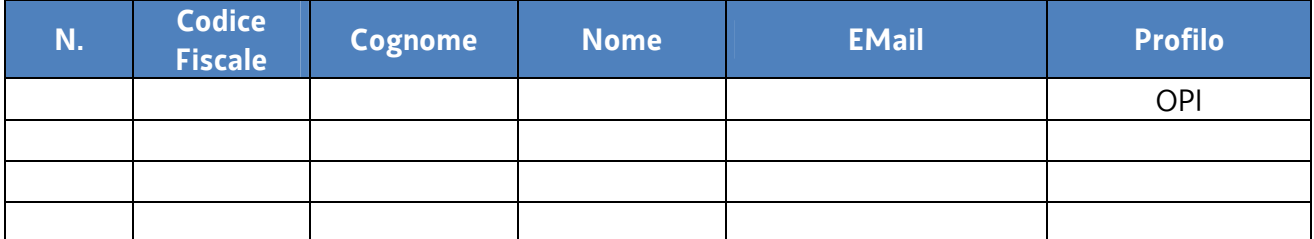

Il modello si compone di due fogli:

- 1. **foglio Ente**: in cui vanno inserite le informazioni dell'Ente nella colonna "Valore";
- 2. **foglio Utente**: in cui vanno riportate le informazioni relative agli utenti per i quali si richiede l'accesso al sistema (indicare "OPI" come valore nella colonna Profilo per tutti gli utenti," come riportato nella prima riga).

Una volta ricevute le informazioni, la Ragioneria Generale dello Stato censirà il nuovo Ente nel sistema SICOGE e gli invierà l'ID A2A di Collaudo, l'ID A2A di Esercizio, l'indirizzo per accedere al sistema di Collaudo, l'indirizzo per accedere al sistema di Esercizio e le Linee Guida del Servizio OPI Gratuito. Per poter effettuare i test le informazioni ricevute dovranno essere comunicate alla propria Banca Tesoriera.

I codici A2A dovranno inoltre essere inserti sulla Piattaforma dei Crediti Commerciali PCC per consentire l'aggiornamento automatico dei pagamenti sulle fatture.

## **La fase di collaudo è obbligatoria e solo al superamento della stessa la Banca d'Italia tramite SIOPE+ darà l'ok per operare in produzione.**

#### **La fase di collaudo prevede:**

- Carico e trasmissione di almeno un flusso ordinativi e scarico della relativa ricevuta (ack) generata da SIOPE+ da parte dell'Ente
- Scarico di almeno un flusso ordinativi da parte del proprio Tesoriere
- Carico e trasmissione di almeno un messaggio di ricezione flusso e di esito applicativo e scarico delle relative ricevute (ack) generate da SIOPE+ da parte del proprio Tesoriere
- Scarico di almeno un messaggio di ricezione flusso e di esito applicativo da parte dell'Ente
- Carico e trasmissione di almeno un giornale di cassa e scarico dei relativi flussi di ricevute (ack) generate da SIOPE+ da parte del proprio Tesoriere.
- Scarico di almeno un giornale di cassa e dei relativi flussi di ricevute (ack) generati da SIOPE+ da parte dell'Ente.

Superata la fase di collaudo la Ragioneria Generale dello Stato attiverà la piattaforma di produzione.

#### **Produzione dei flussi OPI**

I sistemi contabili devono essere preventivamente aggiornati e consentire la produzione di flussi in formato OPI (il prodotto ASCOT risulta già adeguato). Per ragioni legate all'architettura SIOPE+, tali flussi non devono superare i 200 KB, si consiglia pertanto di non includere nel flusso più di 20 disposizioni.

## **Strumenti di firma**

Prima di caricare gli OPI nel sistema SICOGE sarà necessario firmarli in modalità XaDES. E' necessario dotarsi di strumenti idonei, non tutti i prodotti scaricabili gratuitamente, infatti, dispongono di tale tipo di firma, si segnalano, a mero titolo di ausilio, due prodotti che consentono la firma richiesta dallo standard:

- File Protector scaricabile dal sito di Infocamere all'indirizzo https://www.card.infocamere.it/infocard/pub/download-software\_5543
- FirmaOK scaricabile dal sito di Posteitaliane all'indirizzo http://postecert.poste.it/firma/download.shtml

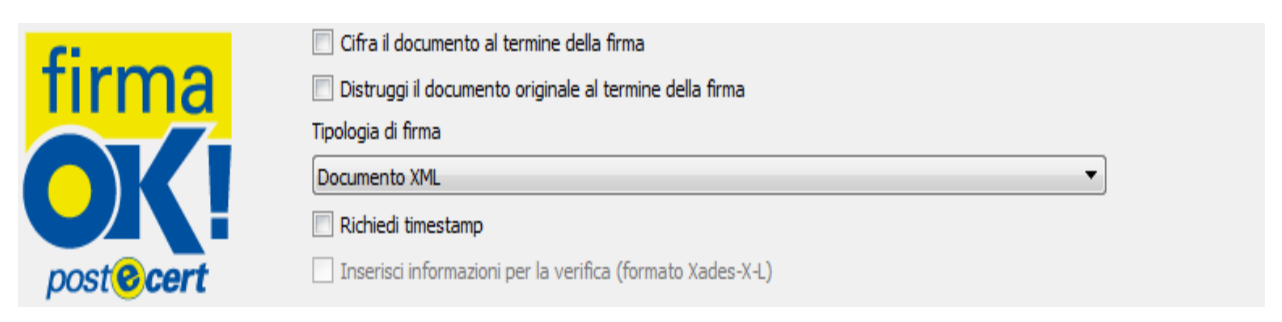

## Per FirmaOK la tipologia di firma da scegliere è "Documento XML"

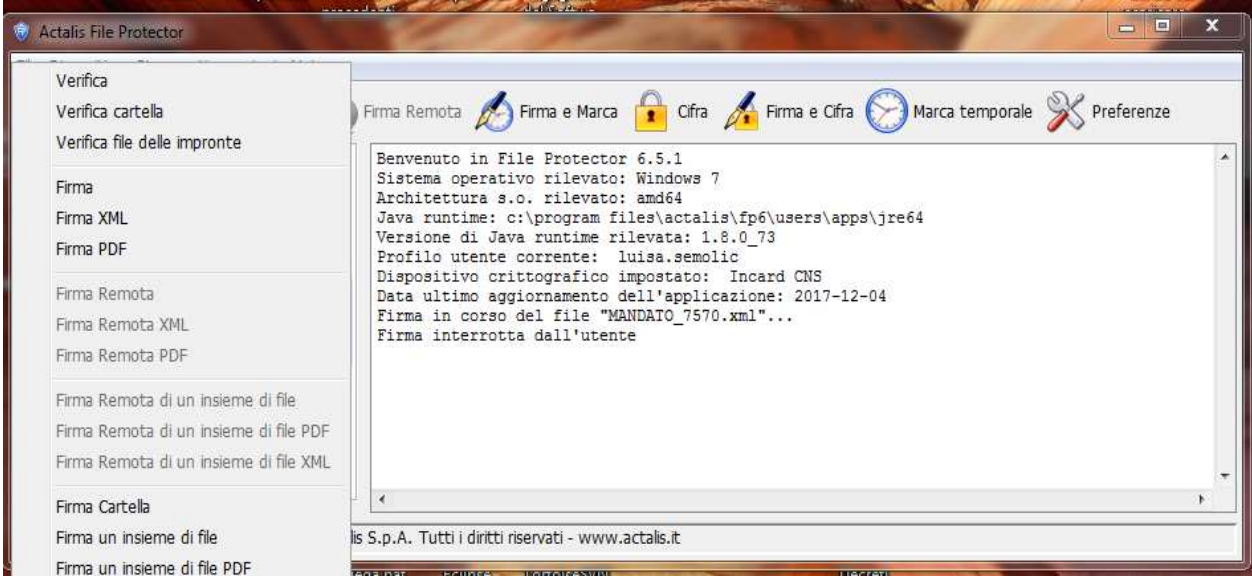

Se si utilizza File Protector scegliere la "Firma XML"

## **CONSERVAZIONE**

A seconda della soluzione scelta, si profilano le seguenti possibilità:

- Se ci si avvale di un **intermediario**, richiedere un servizio aggiuntivo di conservazione all'intermediario medesimo;
- Se si utilizza **il servizio gratuito SICOGE Enti,** chiedere alla propria Banca Tesoreria l'attivazione del servizio di conservazione per gli OPI.

La Regione, in accordo con Insiel, sta esplorando delle soluzioni alternative per la trasmissione dei flussi verso SIOPE +, che non saranno comunque operative nel 2018, e nelle quali si terrà conto dell'esigenza di conservazione dei mandati informatici.

**\*\*\*\*\*\*\*\*\*\*\*** 

## **ASSISTENZA**

#### **Per informazioni**:

• il nuovo numero verde unico gratuito per l'accesso ai servizi di supporto telefonico di Insiel è l'**800 098 788**. per chiamate da telefoni cellulari o dall'estero, il numero da contattare è lo **040 06 49 013**.

**Orario** per la presa in carico delle richieste: da lunedì a venerdì 8.00 - 18.00; sabato 8.00 - 13 .00.